## **Fastgør sikker fjernelse af hardware på proceslinjen.**

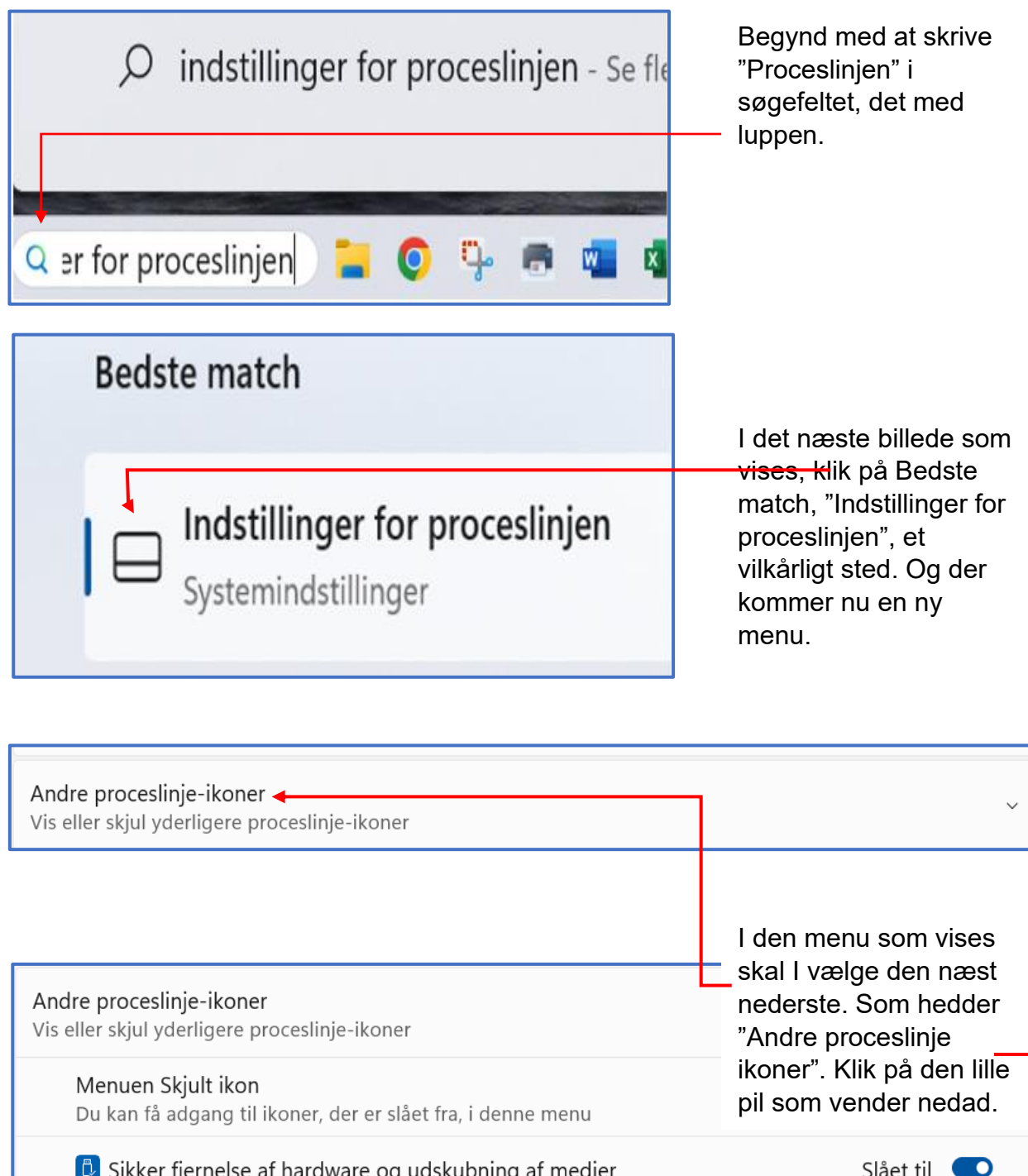

Hvis "Sikker fjernelse af hardware og udskubning af medier", ikke er slået til ligesom min, så gør det. Ikonen vises herefter synligt på proceslinjen.

Jørgen Hollænder Jensen © Redigering af proceslinjen<br>Skovgades Datastue **Conservant Conservant af 1** Version I – december 2023

Windows Security notification icon

Version I – december 2023

- 0

Slået til